# **Windows**

**J Rink**

 Advanced Windows Jeffrey Richter,1995 To create programs for the Windows 95 or Windows NT operating systems, programmers need to know the art of 32-bit programming. Richter presents the first truly advanced book on programming for Windows that concentrates on advanced topics and advanced material on core topics, and provides a stepping stone to the next release of Microsoft Windows. Disk includes sample code and applications.

 Windows 98 Annoyances David Karp,1998-10-30 The author of the popular Windows Annoyances takes readers step-by-step through the workarounds for the annoyances found in the new Windows 98 operating system.

 Windows Julia Denos,2021-02-09 Walking his dog at dusk, one boy catches glimpses of the lives around him in this lovely ode to autumn evenings, exploring your neighborhood, and coming home. Before your city goes to sleep, you might head out for a walk, your dog at your side as you go out the door and into the almost-night. Anything can happen on such a walk: you might pass a cat, or a friend, or even an early raccoon. And as you go down your street and around the corner, the windows around you light up one by one until you are walking through a maze of paper lanterns, each one granting you a brief, glowing snapshot of your neighbors as families come together and folks settle in for the night. With a setting that feels both specific and universal and a story full of homages to The Snowy Day, Julia Denos and E. B. Goodale have created a singular book — at once about the idea of home and the magic of curiosity, but also about how a sense of safety and belonging is something to which every child is entitled.

 Windows at Tiffany & Co. ,2018-11-01 They are astonishing, wonderful, and always, invariably modern: the windows at Tiffany's Fifth Avenue flagship are the stuff dreams are made of. Their appeal is universal, inviting passersby, old and young, to vanish through the looking glass and into a spellbinding world of robin's egg blue where even the most elusive of fantasies may come true. This hand-bound oversize Ultimate Collection edition presents a well-curated tour of the intricately crafted displays that continue to serve as references of the zeitgeist, from the legendary designer Gene Moore's Christmas and Valentine's displays to the neon creations of the current Tiffany & Co. creative team. Along with never-before-seen concept sketches, historical manuscripts, behind the scenes imagery and insights by cultural influencers and devotees of the world's global arbiter of design and style, Windows at Tiffany's revisits the whimsy and spirit of one of the world's most recognized brands, and elicits nostalgia for each reader's first blue box moment.

 Microsoft Windows Operating System Essentials Tom Carpenter,2011-12-14 A full-color guide to key Windows 7 administration concepts and topics Windows 7 is the leading desktop software, yet it can be a difficult concept to grasp, especially for those new to the field of IT. Microsoft Windows Operating System Essentials is an ideal resource for anyone new to computer administration and looking for a career in computers. Delving into areas such as fundamental Windows 7 administration concepts and various desktop OS topics, this full-color book addresses the skills necessary for individuals looking to break into a career in IT. Each chapter begins with a list of topic areas to be discussed, followed by a clear and concise discussion of the core Windows 7 administration concepts and skills necessary so you can gain a strong understanding of the chapter topic areas. The chapters conclude with review questions and suggested labs, so you can gauge your understanding of the chapter's contents. Offers in-depth coverage of operating system configurations Explains how to install and upgrade client systems Addresses managing applications and devices Helps you understand operating system maintenance Covers the topics you need to know for the MTA 98-349 exam The full-color Microsoft Windows 7 Essentials proves itself to be an invaluable resource on Windows 7 and features additional learning tutorials and tools.

 Windows Vista ,2007 As the official publication for Windows Vista, we cover Microsoft's latest OS with more depth, passion and clarity than any other magazine on the market. Each issue is packed with tips, tricks and service elements on every page. We give you an insider's tour of the operating system and illustrate how to get the most out of your PC.

 **Windows XP Timesaving Techniques For Dummies** Woody Leonhard,2005-01-28 Computers were supposed to save us time, but Windows XP users know how often the opposite seems to be true. What if you could get a list of shortcuts that would save you time every single day? Windows XP Timesaving Techniques For Dummies, 2nd Edition includes 70 of them, great tips and tricks that make Windows work faster, more reliably, and more like the way you work. Collected and tested by Windows guru Woody Leonhard, these timesavers are organized into groups of related tasks so you can quickly find the ones that will help you at any given time. You can set up your desktop and launch your programs in the way that makes sense for you, take back control of the Internet and e-mail, manage your music and visual media, and protect your system in a few simple steps. You'll find no-nonsense advice on Eliminating irritating programs that start automatically Speeding up the restart or shutdown process Streamlining searches, the Start menu, and Outlook Express Strengthening your firewall and zapping scumware Adjusting your monitor to reduce eyestrain Reducing download time for photos Enhancing the performance of your network Making online shopping faster as well as safer Scheduling maintenance chores to run while you sleep From the most basic to somewhat advanced tricks designed for power users, this grocery list of timesavers has something for every Windows XP user— including you!

 **Night Windows** Aart-Jan Venema,2019 A beautifully presented rhyming tale of adjusting to life in the city, with detailed illustrations adding a search-and-find element. Full color.

 **Windows Vista** ,2008 As the official publication for Windows Vista, we cover Microsoft's latest OS with more depth, passion and clarity than any other magazine on the market. Each issue is packed with tips, tricks and service elements on every page. We give you an insider's tour of the operating system and illustrate how to get the most out of your PC.

 **Windows** Patrick Guest,2020-10-01 Windows is an uplifting story of how humanity has pulled together during the Coronavirus pandemic. Written from Patrick's own experience of having to leave the family home due to his son's Duchenne muscular dystrophy, Windows shows how five kids from different parts of the world connect and draw strength from their communities, all from behind the safety of their own windows. Heartwarming, hopeful and surprisingly funny, Windows will resonate with families all over the world and become a valuable time capsule of what life was like in 2020.

 Advanced Windows Debugging Mario Hewardt,Daniel Pravat,2007-10-29 The First In-Depth, Real-World, Insider's Guide to Powerful Windows Debugging For Windows developers, few tasks are more challenging than debugging–-or more crucial. Reliable and realistic information about Windows debugging has always been scarce. Now, with over 15 years of experience two of Microsoft's system-level developers present a thorough and practical guide to Windows debugging ever written. Mario Hewardt and Daniel Pravat cover debugging throughout the entire application lifecycle and show how to make the most of the tools currently available–-including Microsoft's powerful native debuggers and third-party solutions. To help you find real solutions fast, this book is organized around real-world debugging scenarios. Hewardt and Pravat use detailed code examples to illuminate the complex debugging challenges professional developers actually face. From core Windows operating system concepts to security, Windows® VistaTM and 64-bit debugging, they address emerging topics head-on–and nothing is ever oversimplified or glossed over!

 Windows 10 Troubleshooting Mike Halsey,2016-09-08 Learn how to troubleshoot Windows 10 the way the experts do, whatever device or form-factor you're using. Focus on the problems that most commonly plague PC users and fix each one with a step-bystep approach that helps you understand the cause, the solution, and the tools required. Discover the connections between the different hardware and software in your devices, and how their bonds with external hardware, networks, and the Internet are more dependent than you think, and learn how to build resilience into any computer system, network, or device running Windows 10. If you're fed up of those nagging day-to-day issues, want to avoid costly repairs, or just want to learn more about how PCs work, Windows 10 Troubleshooting is your ideal one-stop guide to the Windows 10 operating system. What You Will Learn: Understand your PC's ecosystem and how to connect the dots, so you can successfully track problems to their source Create resilient backups of your operating system, files, and documents, and enable quick and easy restore Learn your way around Windows' built-in administration tools, to quickly fix the typical problems that come up Diagnose and repair a wide range of common problems with printers and other essential peripherals Solve complex startup problems that can prevent a PC form booting Make your PC safe and secure for the whole family, and for everybody in your workplace Understand the threat from malware and viruses and a range of approaches to dealing with them, depending on the situation Bomb-proof your PC with advanced security, group policy, and firewall policies Learn the top Tips and tricks for researching difficult problems, including third-party tools and useful web resources Work with the registry, file system, and Sysinternals to troubleshooting PCs in the workplace Who This Book Is For: Anyone using Windows 10 on a desktop, laptop, or hybrid device

 Windows 10 In Depth (includes Content Update Program) Brian Knittel,Paul McFedries,2015-09-10 Windows 10 In Depth is just the

guide you need. It will get you through the learning curve to become a Windows 10 expert. The authors of Windows 10 In Depth have scaled the steepest part of the learning curve for you, and give you great guidance from the first page to the last, from your first hour with Windows 10 to long-term management and maintenance tasks. In addition, this book is part of Que's exciting new Content Update Program. As Microsoft updates features of Windows 10, sections of this book will be updated or new sections will be added to match the updates to the software. The updates will be delivered to you via a FREE Web Edition of this book, which can be accessed with any Internet connection. To learn more, visit www.quepublishing.com/CUP. This massive book includes detailed step-by-step procedures, which you through even the most complex configuration and management tasks. Whether you have a traditional PC or a souped-up tablet with a touchscreen, Windows 10 In Depth is just the guide you need. It will get you through the learning curve to become a Windows 10 expert. The authors have scaled the steepest part of the learning curve for you. From the first page to the last, and from your first hour with Windows 10, Brian Knittel and Paul McFedries share their 50+ years of combined Windows, networking, and security experience with you.

 **Windows Internals** Pavel Yosifovich,David A. Solomon,Alex Ionescu,Mark E. Russinovich,2017-05-05 The definitive guide–fully updated for Windows 10 and Windows Server 2016 Delve inside Windows architecture and internals, and see how core components work behind the scenes. Led by a team of internals experts, this classic guide has been fully updated for Windows 10 and Windows Server 2016. Whether you are a developer or an IT professional, you'll get critical, insider perspectives on how Windows operates. And through hands-on experiments, you'll experience its internal behavior firsthand–knowledge you can apply to improve application design, debugging, system performance, and support. This book will help you: · Understand the Window system architecture and its most important entities, such as processes

and threads · Examine how processes manage resources and threads scheduled for execution inside processes · Observe how Windows manages virtual and physical memory · Dig into the Windows I/O system and see how device drivers work and integrate with the rest of the system  $\cdot$  Go inside the Windows security model to see how it manages access, auditing, and authorization, and learn about the new mechanisms in Windows 10 and Server 2016

 **PROGRAMMING WINDOWS.** CHARLES. PETZOLD,1999 Microsoft Windows User Experience ,1999 It also includes information about supporting international users and users with disabilities.--BOOK JACKET.

 **Crossing Platforms A Macintosh/Windows Phrasebook** Adam Engst,David Pogue,1999 Like travelers in a foreign land, Mac users working in Windows or Windowusers working on a Mac often find themselves in unfamiliar territory with no guidebook--until now. Engst and Pogue assembled a handy way of translating elements from one platform to the other, or for deciphering elements that are new and unfamiliar.

 **Mastering Microsoft Windows Vista Home** Guy Hart-Davis,2007-04-23 Configure, run, and troubleshoot Windows Vista Home Premium or Windows Vista Home Basic with the detailed coverage you'll find in this comprehensive guide. With a taskbased approach and clear instructions, this book helps you become an advanced user of Windows Vista—even if you're just starting out. From administering your computer and surfing the Web securely to advanced maneuvers such as creating your own movies and burning DVDs, you'll find what you need to master the powerful features of Windows Vista.

 Using Microsoft Windows Live Mark Edward Soper,2011-11-29 This is the eBook version of the printed book. More than just a book! Learn how to use Microsoft's free Windows® Live tools to stay connected, make the most of your media, and stay safe online. Don't just read about it: See it and hear it, with step-bystep video tutorials and valuable audio sidebars delivered through the Free Web Edition that comes with every Using eBook. For the price of the eBook, you get online access anywhere with a web connection–content updates as Microsoft Windows Live changes, and the benefits of video and audio learning. Way more than just a book, this is all the help you'll ever need…where you want it, when you want it! Do all this, and much more… View, organize, fix, and share photos with Live Photo Gallery Share your life with Live Messenger and Live Spaces social networking Take total control over email with Hotmail and Live Mail Get organized with Live Mail Calendar Back up and share files online with Skydrive Create great movies with Movie Maker Protect yourself and your kids online with Windows Live Toolbar and Family Safety Stay connected from smartphones with Windows Live's new sync tools Use free Windows Live services even if you're not running Windows Learn Fast, Learn Easy! Using web, video, and audio · Show Me video walks through tasks you've just got to see · Tell Me More audio delivers practical insights straight from the experts

 **The Ultimate Microsoft Windows 95 Book** JoAnne Woodcock,1995 This slightly wacky book offers inviting, colorful, and humorous coverage of the newest version of Windows. Like The Ultimate MS-DOS Book, this book has four-color photos and illustrations, up-to-the-minute facts, and engaging text. Tips bars give practical advice, Troubleshooting topics steer users away from possible hazards and give advice on how to get out of a jam.

Fuel your quest for knowledge with Authored by is thoughtprovoking masterpiece, Explore **Windows** . This educational ebook, conveniently sized in PDF ( Download in PDF: \*), is a gateway to personal growth and intellectual stimulation. Immerse yourself in the enriching content curated to cater to every eager mind. Download now and embark on a learning journey that promises to expand your horizons. .

## **Table of Contents Windows**

- 1. Understanding the eBook **Windows** 
	- The Rise of Digital Reading Windows
	- Advantages of eBooks Over Traditional Books
- 2. Identifying Windows
	- Exploring Different Genres
	- Considering Fiction vs. Non-Fiction
	- Determining Your Reading Goals
- 3. Choosing the Right eBook Platform
	- Popular eBook Platforms
	- Features to Look for in an Windows
	- User-Friendly Interface
- 4. Exploring eBook Recommendations from Windows
	- Personalized Recommendations
	- Windows User Reviews and Ratings
	- Windows and

Bestseller Lists

- 5. Accessing Windows Free and Paid eBooks
	- Windows Public Domain eBooks
	- Windows eBook Subscription Services
	- Windows Budget-Friendly Options
- 6. Navigating Windows eBook Formats
	- $\circ$  ePub, PDF, MOBI, and More
	- Windows Compatibility with **Devices**
	- Windows Enhanced eBook Features
- 7. Enhancing Your Reading Experience
	- Adjustable Fonts and Text Sizes of Windows
	- Highlighting and Note-Taking Windows
	- Interactive Elements Windows
- 8. Staying Engaged with **Windows** 
	- o Joining Online Reading **Communities**
- Participating in Virtual Book Clubs
- Following Authors and Publishers **Windows**
- 9. Balancing eBooks and Physical Books Windows
	- Benefits of a Digital Library
	- Creating a Diverse Reading Collection **Windows**
- 10. Overcoming Reading **Challenges** 
	- Dealing with Digital Eye Strain
	- Minimizing **Distractions**
	- Managing Screen Time
- 11. Cultivating a Reading Routine Windows
	- $\circ$  Setting Reading Goals Windows
	- Carving Out Dedicated Reading Time
- 12. Sourcing Reliable Information of Windows
	- Fact-Checking eBook Content of Windows
	- Distinguishing Credible Sources
- 13. Promoting Lifelong Learning
	- Utilizing eBooks for Skill Development
	- Exploring Educational eBooks
- 14. Embracing eBook Trends
	- o Integration of Multimedia **Elements**
	- Interactive and Gamified eBooks

# **Windows Introduction**

In this digital age, the convenience of accessing information at our fingertips has become a necessity. Whether its research papers, eBooks, or user manuals, PDF files have become the preferred format for sharing and reading documents. However, the cost associated with purchasing PDF files can sometimes be a barrier for many individuals and organizations. Thankfully, there are numerous websites and platforms that allow users to download free PDF files legally. In this article, we will explore some of the best platforms to download free PDFs. One of the

most popular platforms to download free PDF files is Project Gutenberg. This online library offers over 60,000 free eBooks that are in the public domain. From classic literature to historical documents, Project Gutenberg provides a wide range of PDF files that can be downloaded and enjoyed on various devices. The website is user-friendly and allows users to search for specific titles or browse through different categories. Another reliable platform for downloading Windows free PDF files is Open Library. With its vast collection of over 1 million eBooks, Open Library has something for every reader. The website offers a seamless experience by providing options to borrow or download PDF files. Users simply need to create a free account to access this treasure trove of knowledge. Open Library also allows users to contribute by uploading and sharing their own PDF files, making it a collaborative platform for book enthusiasts. For those interested in academic resources, there are

websites dedicated to providing free PDFs of research papers and scientific articles. One such website is Academia.edu, which allows researchers and scholars to share their work with a global audience. Users can download PDF files of research papers, theses, and dissertations covering a wide range of subjects. Academia.edu also provides a platform for discussions and networking within the academic community. When it comes to downloading Windows free PDF files of magazines, brochures, and catalogs, Issuu is a popular choice. This digital publishing platform hosts a vast collection of publications from around the world. Users can search for specific titles or explore various categories and genres. Issuu offers a seamless reading experience with its user-friendly interface and allows users to download PDF files for offline reading. Apart from dedicated platforms, search engines also play a crucial role in finding free PDF files. Google, for instance, has an advanced search feature that allows users to filter results by file type. By specifying the file type as "PDF," users can find websites that offer free PDF downloads on a specific topic. While downloading Windows free PDF files is convenient, its important to note that copyright laws must be respected. Always ensure that the PDF files you download are legally available for free. Many authors and publishers voluntarily provide free PDF versions of their work, but its essential to be cautious and verify the authenticity of the source before downloading Windows. In conclusion, the internet offers numerous platforms and websites that allow users to download free PDF files legally. Whether its classic literature, research papers, or magazines, there is something for everyone. The platforms mentioned in this article, such as Project Gutenberg, Open Library, Academia.edu, and Issuu, provide access to a vast collection of PDF files. However, users should always be cautious and verify the legality of the source before

downloading Windows any PDF files. With these platforms, the world of PDF downloads is just a click away.

#### **FAQs About Windows Books**

How do I know which eBook platform is the best for me? Finding the best eBook platform depends on your reading preferences and device compatibility. Research different platforms, read user reviews, and explore their features before making a choice. Are free eBooks of good quality? Yes, many reputable platforms offer high-quality free eBooks, including classics and public domain works. However, make sure to verify the source to ensure the eBook credibility. Can I read eBooks without an eReader? Absolutely! Most eBook platforms offer webbased readers or mobile apps that allow you to read eBooks on your computer, tablet, or smartphone. How do I avoid digital eye strain while reading eBooks? To prevent digital eye strain, take regular breaks,

adjust the font size and background color, and ensure proper lighting while reading eBooks. What the advantage of interactive eBooks? Interactive eBooks incorporate multimedia elements, quizzes, and activities, enhancing the reader engagement and providing a more immersive learning experience. Windows is one of the best book in our library for free trial. We provide copy of Windows in digital format, so the resources that you find are reliable. There are also many Ebooks of related with Windows. Where to download Windows online for free? Are you looking for Windows PDF? This is definitely going to save you time and cash in something you should think about.

## **Windows :**

Sistemi per vincere alle scommesse sportive - Le migliori ... Nov 7, 2023 — Sistemi per vincere alle scommesse sportive e calcistiche: quali sono i migliori, come giocare le bollette e vincere i pronostici. Pensare in

grande per vincere in grande: il sistema Goliath Esplora con noi il sistema Goliath, la più estesa modalità di gioco per le scommesse sportive: come funziona e perché è molto adatto alle scommesse sul ... Migliori Sistemi Calcio per Guadagnare [GRATIS] I sistemi di scommesse sportive più comunemente chiamati sistemi integrali funzionano sul principio che si può vincere anche sbagliando più pronostici. SVELATI i Sistemi Segreti per Vincere alle Scommesse Sportive Sistema Trixie: come funziona e l'uso per le ... La definizione di sistema Trixie per le scommesse sportive è tanto sintetica quanto chiara: un Trixie è una giocata a sistema composta da quattro scommesse ... Metodo per VINCERE alle Scommesse modo Scientifico Feb 24, 2023 — Cerchi un metodo per VINCERE alle Scommesse? Ecco come vincere una schedina con il Metodo Scientifico delle Comparazioni. VULCANO!!! Il nuovo modo di vincere alle scommesse con un ... COME

VINCERE 20 EURO AL GIORNO CON SCOMMESSE ... Guida alle migliori scommesse sportive ed i metodi di gioco May 1, 2023 — La progressione paroli è uno dei metodi più utilizzati dai giocatori esperti per vincere alle scommesse sportive. Questo sistema di scommesse ... Come vincere le schedine? 10 trucchi infallibili per le ... Jan 18, 2023 — Il primo trucco, scegli il bookmaker più adatto · Trova un bonus compatibile con il tuo stile di gioco · Vincere schedine facili: come selezionare ... Ultra-Gash Inferno by Maruo, Suehiro Ultra-Gash Inferno is the ultimate compendium of Suehiro Maruo's most shocking and graphically precise work, containing nine psychonightmares never before ... Book review: Ultra-Gash Inferno - Yeah nah. Nov 5, 2020 — Because frankly, it is. This collection, while executed with the same fastidiously odd art – a mix of Expressionist weirdness and Taisho chic – ... Ultra Gash Inferno | Manga May 16, 2023 — Collection of surreal erotic grotesque stories from

Suehiro Maruo which he released from 1981 to 1993. The stories are: 1. Putrid Night Read Ultra Gash Inferno for the first time a couple night ago ... Ultra Gash is good but the reproduction is pretty bloody awful! It needs a reprint alongside translations of his other works into English, but I ... Ultra Gash Inferno Read light novel online for free The best light novel reading site. Ultra-Gash Inferno - Eroticamanga Ultra-Gash Inferno is the ultimate compendium of Suehiro Maruo's most shocking and graphically precise work containing nine psychonightmares never before ... Comic Review: Oh God, My Eyes! Ultra Gash Inferno by ... Jul 6, 2012 — Ultra-Gash Inferno is a collection of nine short comics illustrated by Suehiro Maruo, the current heavyweight champ of horror comics in Japan. Suehiro Maruo Ultra Gash Inferno Suehiro Maruo Ultra Gash Inferno ; Signed: No ; # of Pages: 214 ; Size: 6.67" x 9.5" x .4" 16.8 x 24.3 x 1.1cm ; Binding: Softcover ; Edition:

First. Review: Ultra-Gash Inferno, by Suehiro Maruo Jan 2, 2022 — This manga is youcan't-tell-people-you're-readingthis disturbing. Although the collection contains a curious amount of eye-related incidents, ... Product Information | Stanford 10—Level Primary 3 Stanford 10 Level Primary 3 is available for homeschoolers and private school students in grades K-12. Purchase one today to find out how your student is doing ... Stanford Practice Test: Primary 3 (for school purchase) When ordering Stanford 10 test support materials, please consult our Stanford 10 page to learn about recent changes to Stanford scoring costs and timing. Grade 3 Spring /4 Fall Stanford 10 Achievement Test Kit ... Grade 3 Spring /4 Fall Stanford 10 Achievement Test Kit (Publisher Scoring) ... BJU Press is now offering Stanford 10 paper/pencil with Pearson's scoring services ... Grade 3 Spring Stanford 10 Achievement Test Kit ... The achievement test covers all subtests and content of the

Stanford 10 Primary 3: Word Study Skills, Reading Vocabulary, Reading Comprehension, Mathematics ... Stanford 10 Online Grade 3 Spring (Prim 3) This is an online standardized test for Stanford Grade 3. This test uses the Primary 3 level. Subtests Include. The Stanford Grade 3 Test covers word study ... Stanford Practice Tests - Stanford 10 Prep Stanford Practice Tests prepare students for what to expect on test day and increase their confidence in taking the Stanford 10 Online test ... Primary 3, 3rd ... SAT10 Stanford Achievement Test Series 10th Edition SAT10 Forms A/D Primary 3 Practice Tests Qty 10 (Print). 0158770870 Qualification Level B. Includes test directions, different types of items, and answer ... Stanford 10 The Stanford 10 Online is a nationally standardized achievement test for Grades 3 Spring-12. The Stanford Test has been a standard of excellence in ... Stanford Achievement Test - Homeschool Testing Each

spelling item consists of one sentence with three underlined words and, starting at Primary 3, a "No Mistake" option. Misspellings used reflect students' ... Stanford Achievement Test Series | Stanford 10 The recommended levels for SAT10 are provided below according to grade level and time of year. ... Primary 3, Intermediate 1. 5, Intermediate 1, Intermediate 2. 6 ...

Best Sellers - Books ::

[more than anything else marie](https://www.freenew.net/papersCollection/book-search/?k=more-than-anything-else-marie-bradby.pdf)

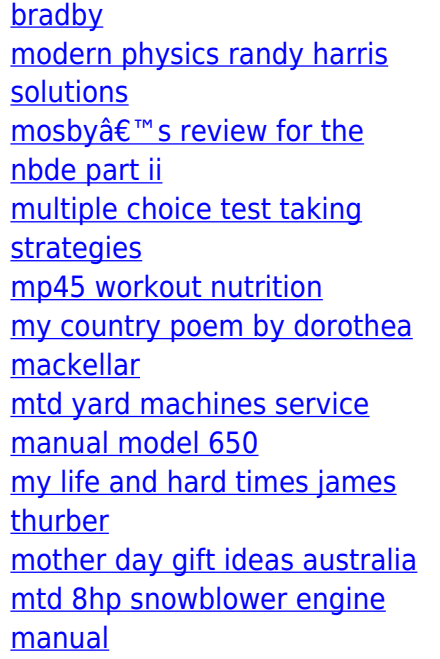